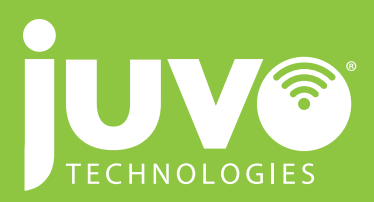

## **NEW CUSTOMER IMPLEMENTATION (AKA, HOW IT WORKS.)**

- **1.** Identify each customer location, carrier, account number, and service type
- **2.** Obtain copies of most recent bills in order to establish reporting cycle
- **3.** Determine Bill Pay Account Funding (Prepay vs. Real-time ACH)
- **4.** Establish customer inventory and location budgets with Simplicity Portal
- **5.** Establish customer cost centers, reporting items, import templates, etc. within Simplicity
- **6.** Once customer letter of approval has been received, begin address changes on all carrier bills to Juvo Technologies' Hattiesburg office
- **7.** Begin process of switching paper bills to EDI feeds, where possible
- **8.** As bills are received into the Juvo Technologies office, they are input line by line into Simplicity and audited against the contract rates as well as location budget
- **9.** Bills are paid in accordance with due date
- **10.** Following each monthly cycle, cost center and variance reports are generated and Bill Pay Funds are replenished

## **LOG INTO**  $\mathbb{R}$  **Simplicity** a www.simplicityportal.com

juvotec.com (P) 888-300-1853 (F) 601-544-3886

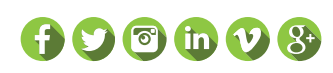

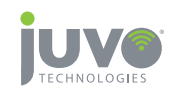